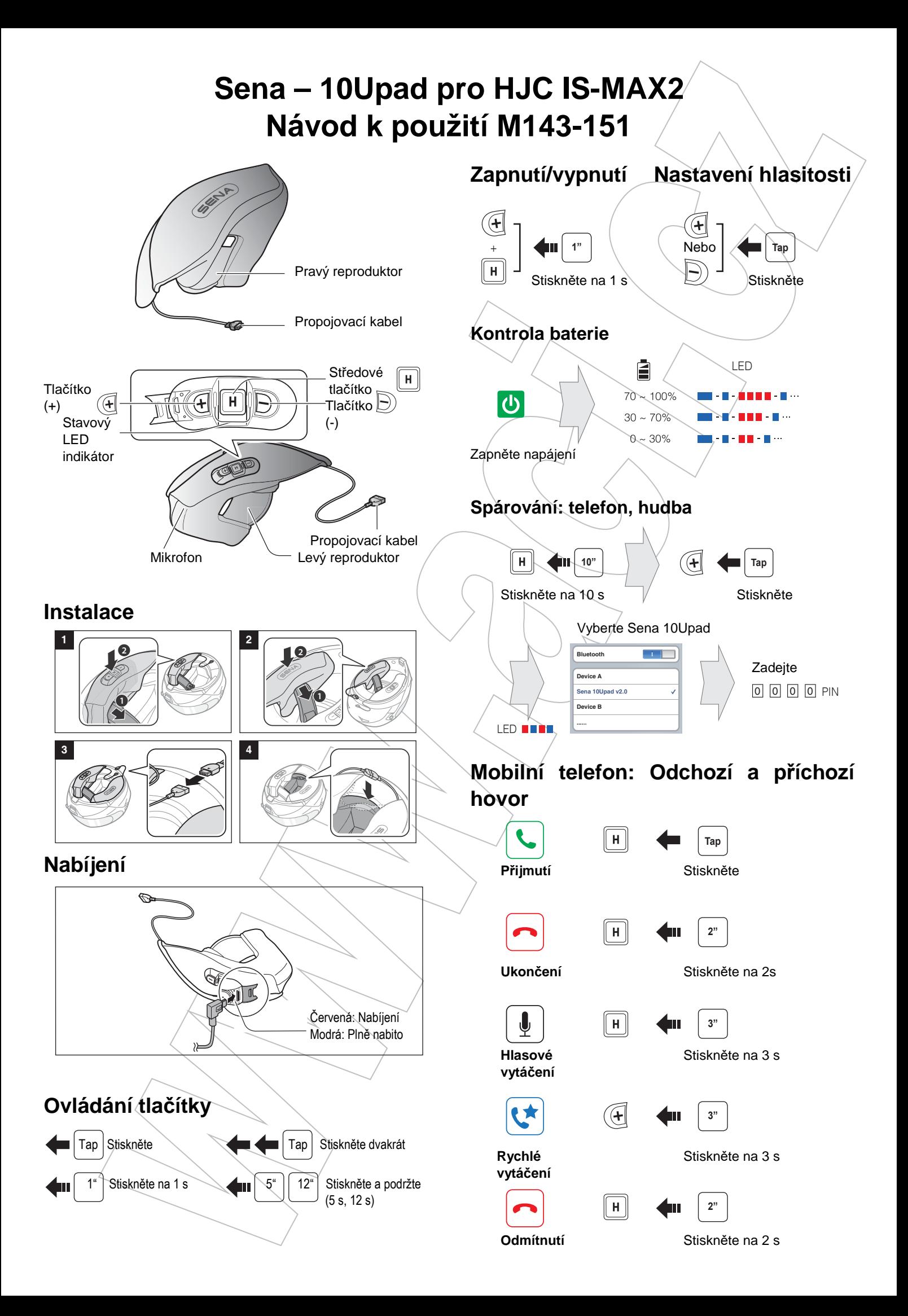

## **Ovládání: Hudba**

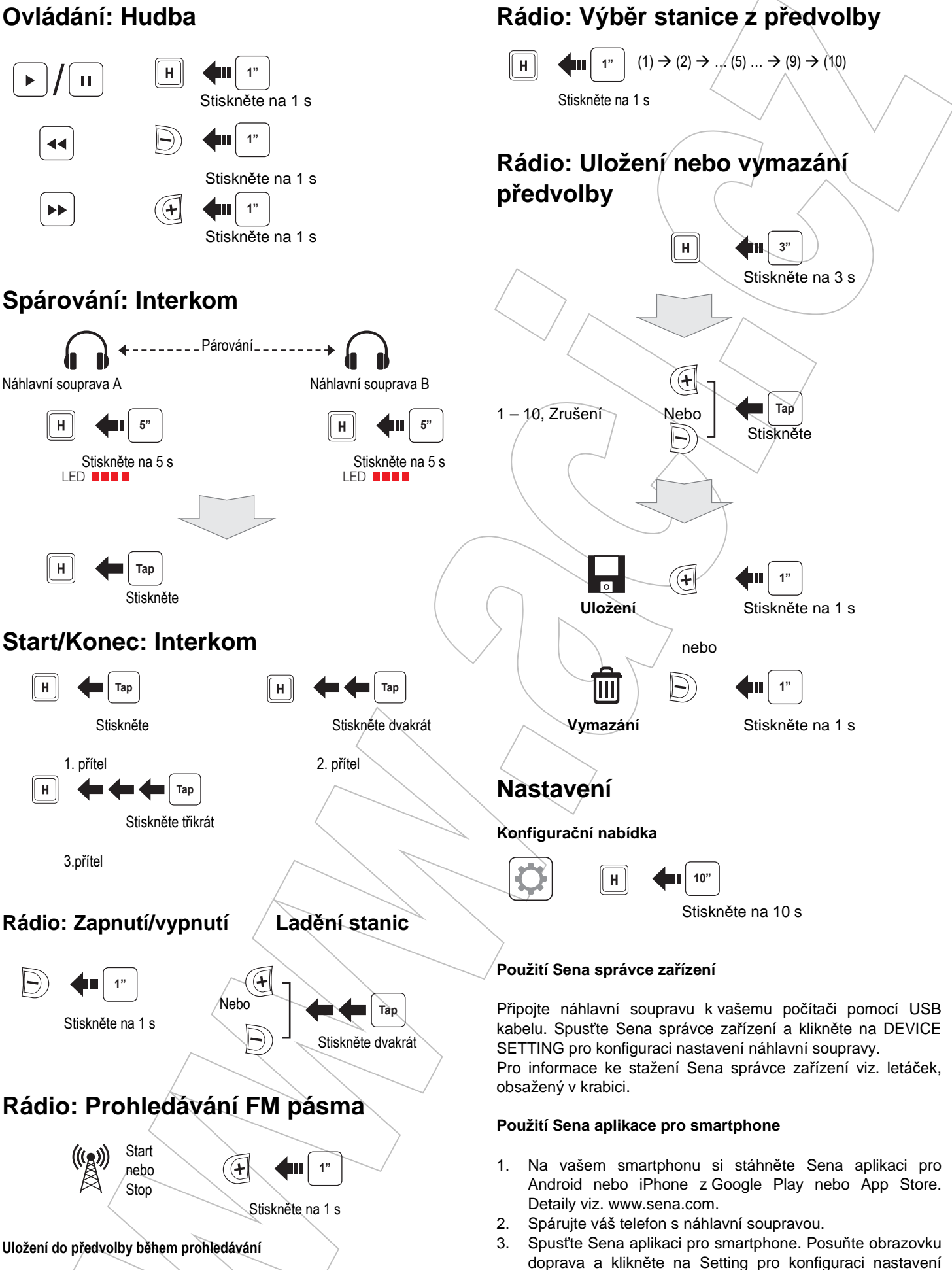

náhlavní soupravy.

**Tap**

**Uložení** Stiskněte

 $\overline{H}$ 

 $\overline{\circ}$ 

# **Odstraňování závad**

## **Tovární reset**

Pokud chcete obnovit výchozí tovární nastavení 10Upad, použijte položku Factory Reset v konfigurační nabídce. Náhlavní souprava automaticky obnoví tovární nastavení a vypne se.

## **Chybový reset**

Pokud 10Upad nepracuje z nějakého důvodu správně, resetujte jej jemným stisknutím resetovacího tlačítka, umístěného v otvoru vedle portu pro napájení/aktualizaci firmware.

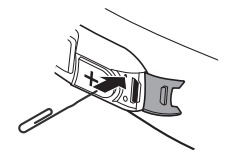

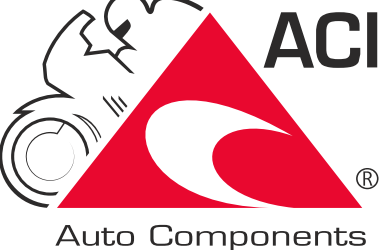

International

#### **Dovozce:**

ACI – Auto Components International, s.r.o. Podnikatelská 549, 190 11 Praha 9 Tel: (+420) 274 021 111 www.aci.cz

#### **Poznámka:**

Podrobné informace k produktu ke stažení na www.aci.cz